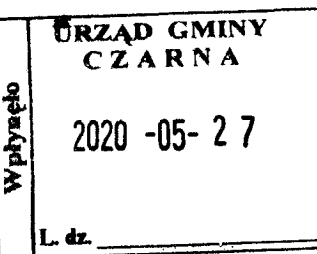

# OŚWIADCZENIE MAJATKOWE

wójta, zastępcy wójta, sekretarza gminy, skarbnika gminy, kierownika jednostki organizacyjnej gminy, osoby zarządzającej i członka organu zarządzającego gminną osobą prawną oraz osoby wydającej decyzje administracyjne w imieniu wójta<sup>1</sup>

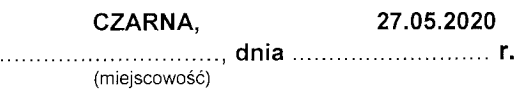

Uwaga:

- 1. Osoba składająca oświadczenie obowiązana jest do zgodnego z prawdą, starannego i zupełnego wypełnienia każdei z rubryk.
- 2. Jeżeli poszczególne rubryki nie znajdują w konkretnym przypadku zastosowania, należy wpisać "nie dotyczy".
- 3. Osoba składająca oświadczenie obowiązana jest określić przynależność poszczególnych składników majątkowych, dochodów i zobowiązań do majątku odrębnego i majątku objętego małżeńską wspólnością majatkowa.
- 4. Oświadczenie majątkowe dotyczy majątku w kraju i za granicą.
- 5. Oświadczenie majątkowe obejmuje również wierzytelności pieniężne.
- 6. W cześci A oświadczenia zawarte są informacje jawne, w części B zaś informacje niejawne dotyczące adresu zamieszkania składającego oświadczenie oraz miejsca położenia nieruchomości.

# **CZEŚĆ A**

ELZBIETA NOSEK. NOSEK. Ja, niżej podpisany(a), (imiona i nazwisko oraz nazwisko rodowe)

14.07.1977 roku ŁAŃCUCIE  $urodzony(a)$ 

URZĄD GMINY CZARNA, siedziba 37-125 CZARNA 260, PODINSPEKTOR (miejsce zatrudnienia, stanowisko lub funkcja)

po zapoznaniu się z przepisami ustawy z dnia 21 sierpnia 1997 r. o ograniczeniu prowadzenia działalności gospodarczej przez osoby pełniące funkcje publiczne (Dz. U. z 2019 r. poz. 2399) oraz ustawy z dnia 8 marca 1990 r. o samorządzie gminnym (Dz. U. z 2020 r. poz. 713), zgodnie z art. 24h tej ustawy oświadczam, stanowiące że posiadam wchodzące W skład małżeńskiej wspólności majątkowej lub mói majątek odrębny:

Zasoby pieniężne:

- środki pieniężne zgromadzone w walucie polskiej: NIE DOTYCZY

- środki pieniężne zgromadzone w walucie obcej: NIE DOTYCZY

- papiery wartościowe: NIE DOTYCZY

I.

 $\mathbf{II}$ .

1. Dom o powierzchni: 70,00 m<sup>2</sup>, o wartości: 100 000,00 zł tytuł prawny: WSPÓŁWŁASNOŚĆ w częściach po 1/3 z MAMĄ i SIOSTRĄ

2. Mieszkanie o powierzchni: NIE DOTYCZY m<sup>2</sup>, o wartości: NIE DOTYCZY tytuł prawny: NIE DOTYCZY

3. Gospodarstwo rolne:

rodzaj gospodarstwa: GOSPODARSTWO ROLNE, powierzchnia: 1,32 ha

o wartości: 10 000,00 zł

rodzaj zabudowy: NIE DOTYCZY

tytuł prawny: WŁASNOŚĆ OSOBISTA

Z tego tytułu osiągnąłem(ęłam) w roku ubiegłym przychód i dochód w wysokości: NIE DOTYCZY

4. Inne nieruchomości:

powierzchnia: NIE DOTYCZY

o wartości: NIE DOTYCZY

tytuł prawny: NIE DOTYCZY

## Ш.

Posiadam udziały w spółkach handlowych - należy podać liczbę i emitenta udziałów: NIE DOTYCZY

udziały te stanowią pakiet większy niż 10% udziałów w spółce: NIE DOTYCZY

Z tego tytułu osiągnąłem(ęłam) w roku ubiegłym dochód w wysokości: NIE DOTYCZY

## IV.

Posiadam akcje w spółkach handlowych – należy podać liczbę i emitenta akcji: NIE DOTYCZY

akcje te stanowią pakiet większy niż 10% akcji w spółce: NIE DOTYCZY

Z tego tytułu osiągnąłem(ęłam) w roku ubiegłym dochód w wysokości: NIE DOTYCZY

## V.

Nabyłem(am) (nabył mój małżonek, z wyłączeniem mienia przynależnego do jego majątku odrębnego) od Skarbu Państwa, innej państwowej osoby prawnej, jednostek samorządu terytorialnego, ich związków, komunalnej osoby prawnej lub związku metropolitalnego następujące mienie, które podlegało zbyciu w drodze przetargu - należy podać opis mienia i datę nabycia, od kogo: NIE DOTYCZY

#### VI.

1. Prowadzę działalność gospodarczą<sup>2</sup> (należy podać formę prawną i przedmiot działalności): NIE DOTYCZY

- osobiście NIE DOTYCZY

- wspólnie z innymi osobami NIE DOTYCZY

Z tego tytułu osiągnąłem(ęłam) w roku ubiegłym przychód i dochód w wysokości: NIE DOTYCZY

2. Zarządzam działalnością gospodarczą lub jestem przedstawicielem, pełnomocnikiem takiej działalności (należy podać formę prawną i przedmiot działalności): NIE DOTYCZY

- osobiście NIE DOTYCZY

- wspólnie z innymi osobami NIE DOTYCZY

Z tego tytułu osiągnąłem(ęłam) w roku ubiegłym dochód w wysokości: NIE DOTYCZY

#### VII.

1. W spółkach handlowych (nazwa, siedziba spółki): NIE DOTYCZY

- jestem członkiem zarządu (od kiedy): NIE DOTYCZY

- jestem członkiem rady nadzorczej (od kiedy): NIE DOTYCZY

- jestem członkiem komisji rewizyjnej (od kiedy): NIE DOTYCZY

Z tego tytułu osiągnąłem(ęłam) w roku ubiegłym dochód w wysokości: NIE DOTYCZY

- 2. W spółdzielniach: NIE DOTYCZY
- jestem członkiem zarządu (od kiedy): NIE DOTYCZY
- $-$  jestem członkiem rady nadzorczej $3$  (od kiedy) NIE DOTYCZY
- jestem członkiem komisji rewizyjnej (od kiedy): NIE DOTYCZY
- Z tego tytułu osiągnąłem(ęłam) w roku ubiegłym dochód w wysokości: NIE DOTYCZY
- 3. W fundacjach prowadzących działalność gospodarczą:

## NIE DOTYCZY

- jestem członkiem zarządu (od kiedy): NIE DOTYCZY
- jestem członkiem rady nadzorczej (od kiedy): NIE DOTYCZY
- jestem członkiem komisji rewizyjnej (od kiedy): NIE DOTYCZY
- Z tego tytułu osiągnąłem(ęłam) w roku ubiegłym dochód w wysokości: NIE DOTYCZY

#### VIII.

Inne dochody osiągane z tytułu zatrudnienia lub innej działalności zarobkowej lub zajęć, z podaniem kwot uzyskiwanych z każdego tytułu: 46 225,14 zł - DOCHODY OSIĄGNIETE Z TYTUŁU ZATRUDNIENIA w URZĘDZIE GMINY ZA OKRES: od 01.01.2019 r. do 31.12.2019 r.

#### IX.

Składniki mienia ruchomego o wartości powyżej 10 000 złotych (w przypadku pojazdów mechanicznych należy podać markę, model i rok produkcji): NIE DOTYCZY

## $\mathsf{X}$ .

Zobowiązania pieniężne o wartości powyżej 10 000 złotych, w tym zaciągnięte kredyty i pożyczki oraz warunki, na jakich zostały udzielone (wobec kogo, w związku z jakim zdarzeniem, w jakiej wysokości): NIE DOTYCZY

## **CZEŚĆ B**

# Dane niejawne

Powyższe oświadczenie składam świadomy(a), iż na podstawie art. 233 § 1 Kodeksu karnego za podanie nieprawdy lub zatajenie prawdy grozi kara pozbawienia wolności.

CZARNA, dnia 27.05.2020 r.

(miejscowość, data)

 $Y_{\text{o,ek}}$  Ekbieta

(podpis)

<sup>1</sup>Niewłaściwe skreślić.

<sup>&</sup>lt;sup>2</sup>Nie dotyczy działalności wytwórczej w rolnictwie w zakresie produkcji roślinnej i zwierzęcej, w formie

i zakresie gospodarstwa rodzinnego.

Nie dotyczy rad nadzorczych spółdzielni mieszkaniowych.